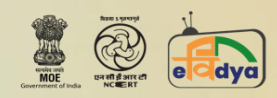

**PMeVIDYA** 

Let's Fight COVID-19, Stay Safe and Learr **PMeVIDYA DTH TV 'One Class One Channel** dth.class9@ciet.nic.in

**ONE CLASS, ONE CHANNEL** 

Class – IX

# कक्षा 9 की समय सारणी

**TIME TABLE OF CLASS 9**

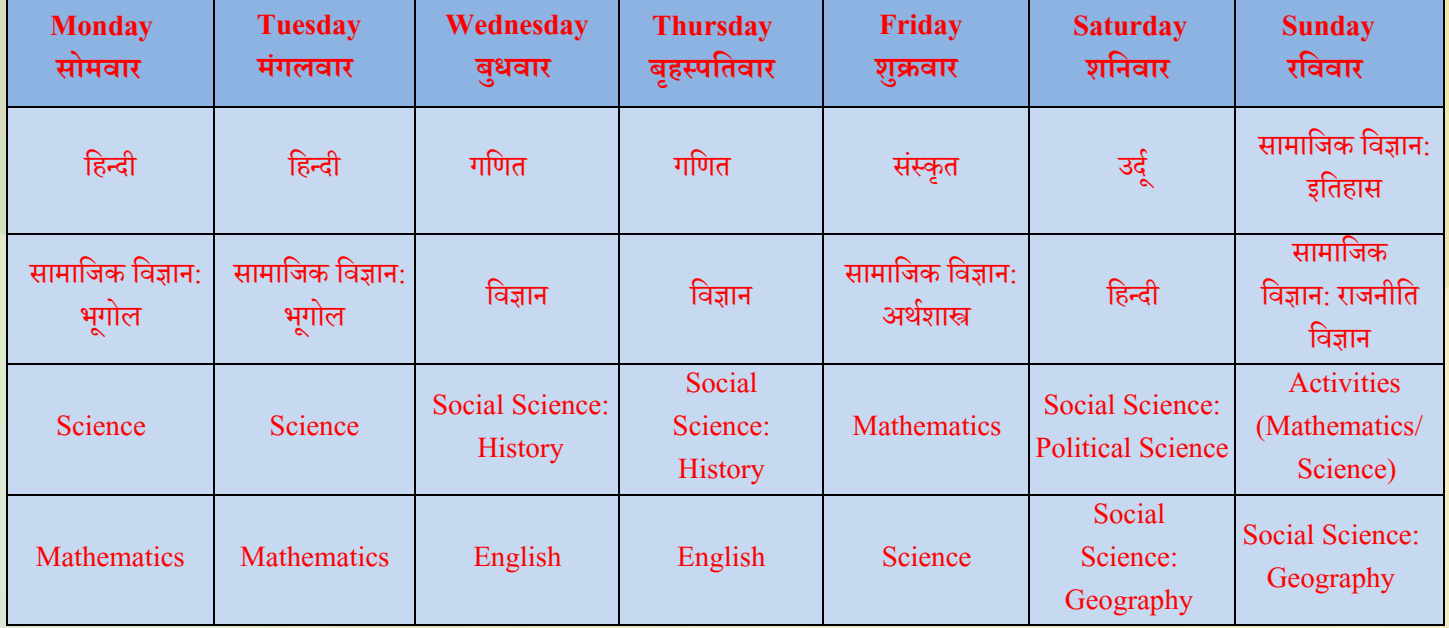

**\*Note: Watch live and interact with subject experts on Every Friday from 3:00 pm – 4:00 pm.** 

**Please follow the NCERT Facebook Page for the topics of session.**

**NCERT Facebook Page: NCERT OFFICIAL<https://www.facebook.com/ncertofficial/>**

**You can watch the live sessions through NCERT Official YouTube channel:** 

#### **NCERT OFFICIAL YouTube**

**<https://www.youtube.com/channel/UCT0s92hGjqLX6p7qY9BBrSA>**

**To see the exact timings of the programmes, please visit Swayam Prabha Web Portal:**

**[https://www.swayamprabha.gov.in/index.php/program/current\\_se/31](https://www.swayamprabha.gov.in/index.php/program/current_se/31)**

**\*\*The channel timings begin at 12 midnight and it will be repeated every 2.30 hours daily for approximately 10 times to make it 24x7 channel.**

**\*\*\*Watch Live programmes on every Friday at 3:00 pm to 4:00 pm.**

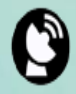

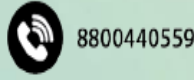

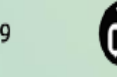

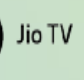

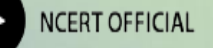

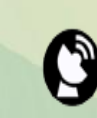

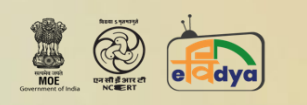

**O** PMeVIDYA

Let's Fight COVID-19, Stay Safe and Learn PMeVIDYA DTH TV 'One Class One Channel'

ONE CLASS, ONE CHANNEL

dth.class9@ciet.nic.in

#### **Class - IX**

## **Transmission Schedule for March, 2022**

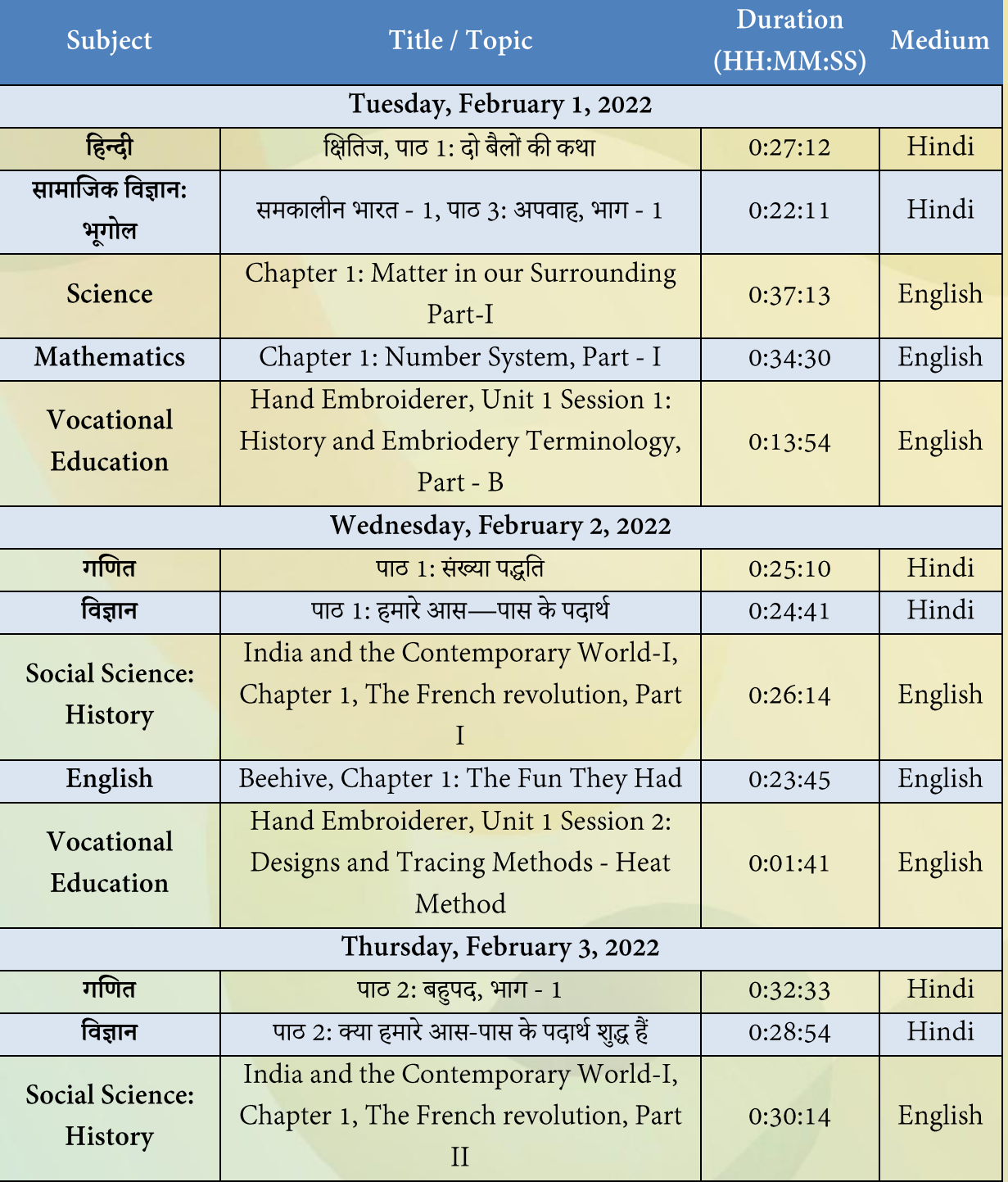

**\*\*The channel timings begin at 12 midnight and it will be repeated every 2.30 hours daily for approximately 10 times to make it 24x7 channel.**

**\*\*\*Watch Live programmes on every Friday at 3:00 pm to 4:00 pm.**

**\*\*\*\*Watch Live Webinar on ICT tools (4:00 pm to 5:00 pm) and live counselling session (5:00 pm to 5:30 pm) from Monday to Friday.**

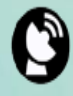

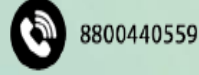

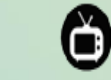

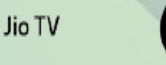

**NCERT OFFICIAL** 

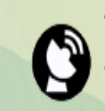

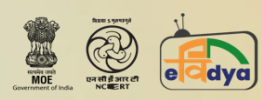

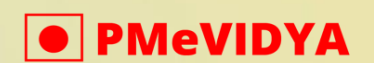

ONE CLASS, ONE CHANNEL

dth.class9@ciet.nic.in

#### **Class - IX**

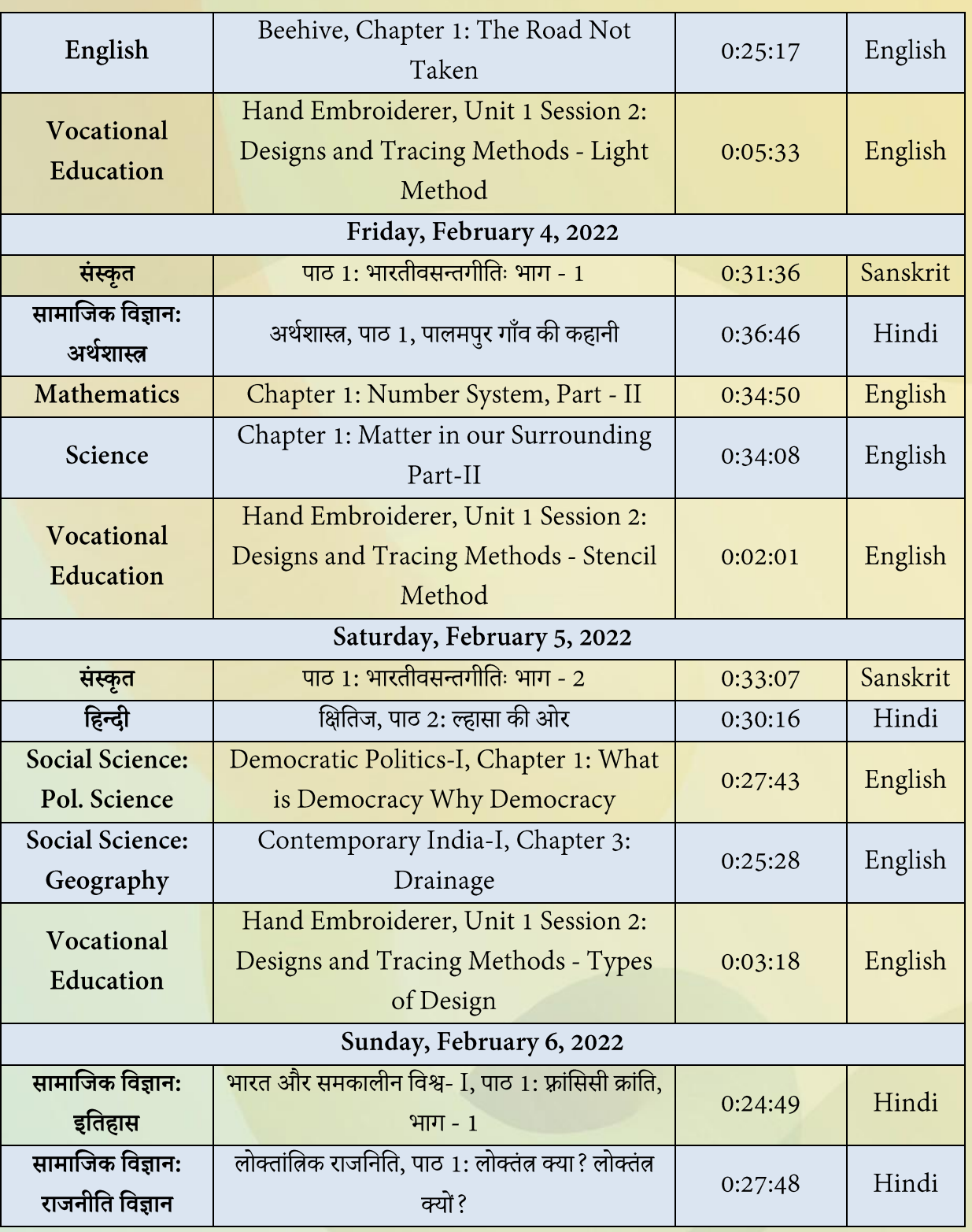

**\*\*The channel timings begin at 12 midnight and it will be repeated every 2.30 hours daily for approximately 10 times to make it 24x7 channel.**

**\*\*\*Watch Live programmes on every Friday at 3:00 pm to 4:00 pm.**

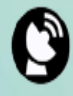

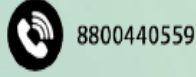

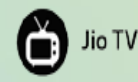

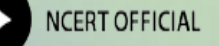

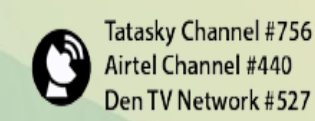

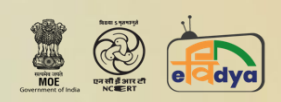

S

S

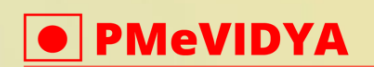

Let's Fight COVID-19, Stay Safe and Learn<br>PMeVIDYA DTH TV 'One Class One Channel'

dth.class9@ciet.nic.in

## **ONE CLASS, ONE CHANNEL**

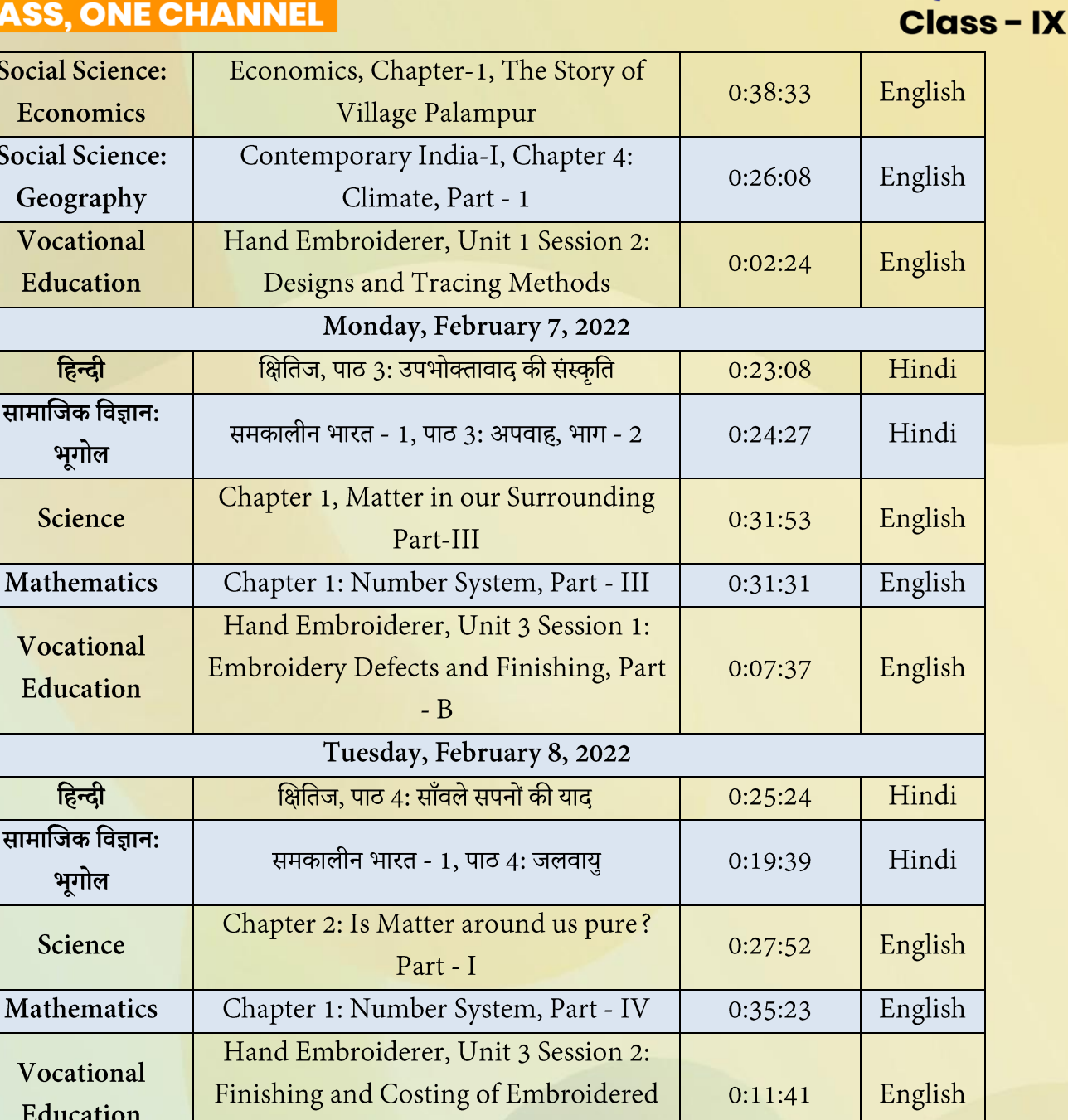

**\*\*The channel timings begin at 12 midnight and it will be repeated every 2.30 hours daily for approximately 10 times to make it 24x7 channel.**

Products

पाठ 2: बहुपद, भाग - 2

पाठ 3: परमाणु एवं अणु

Wednesday, February 9, 2022

**\*\*\*Watch Live programmes on every Friday at 3:00 pm to 4:00 pm.**

**\*\*\*\*Watch Live Webinar on ICT tools (4:00 pm to 5:00 pm) and live counselling session (5:00 pm to 5:30 pm) from Monday to Friday.**

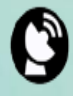

गणित

विज्ञान

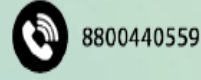

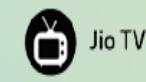

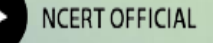

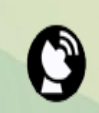

Hindi

Hindi

0:44:56

 $0:42:12$ 

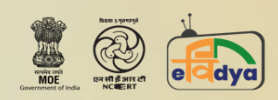

**O** PMeVIDYA

Let's Fight COVID-19, Stay Safe and Learn PMeVIDYA DTH TV 'One Class One Channel'

ONE CLASS, ONE CHANNEL

dth.class9@ciet.nic.in

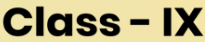

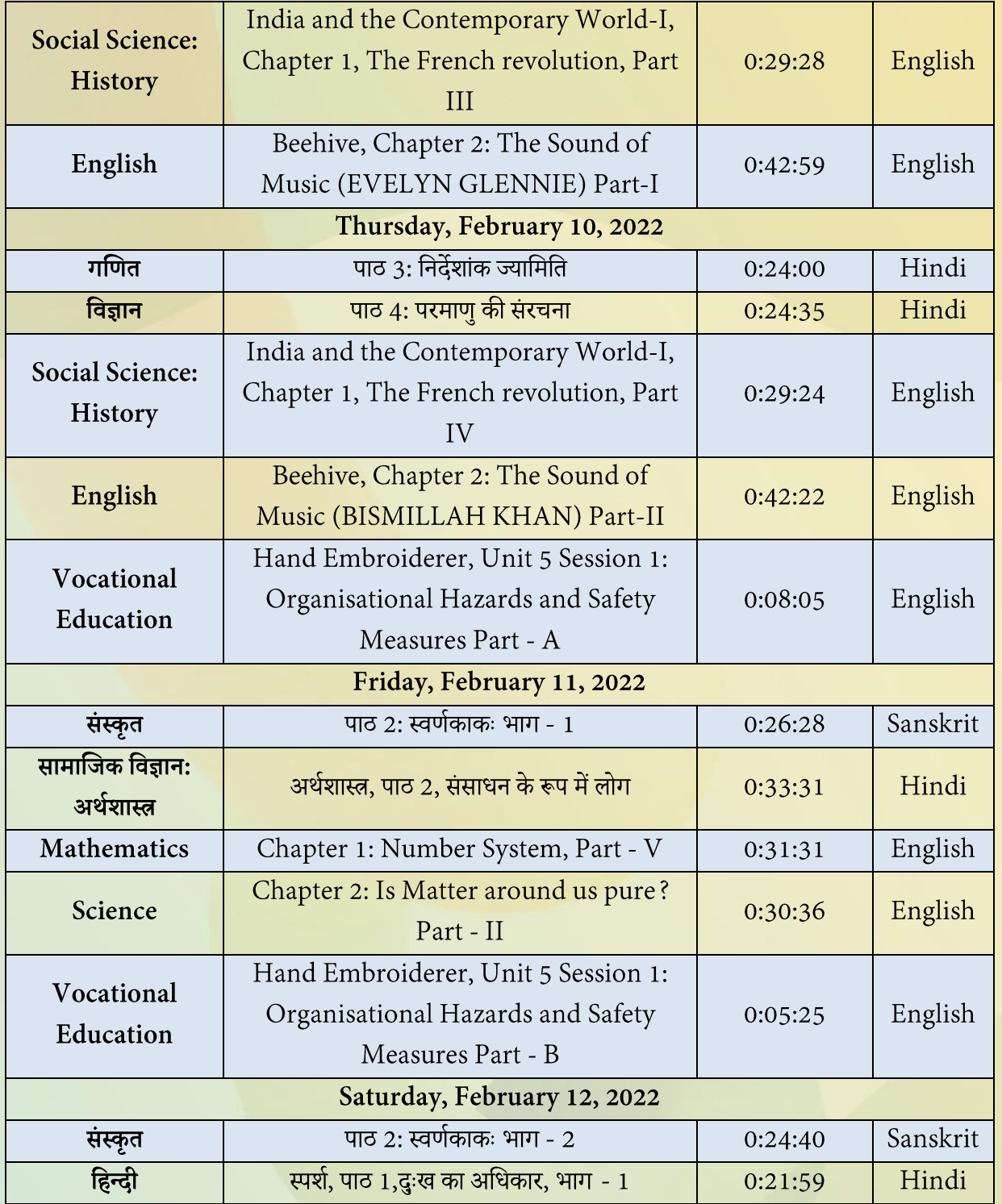

**\*\*The channel timings begin at 12 midnight and it will be repeated every 2.30 hours daily for approximately 10 times to make it 24x7 channel.**

**\*\*\*Watch Live programmes on every Friday at 3:00 pm to 4:00 pm.**

**\*\*\*\*Watch Live Webinar on ICT tools (4:00 pm to 5:00 pm) and live counselling session (5:00 pm to 5:30 pm) from Monday to Friday.**

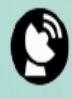

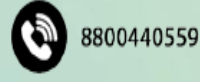

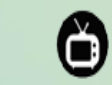

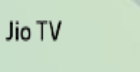

**NCERT OFFICIAL** 

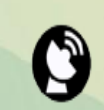

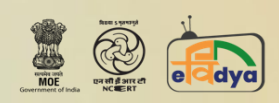

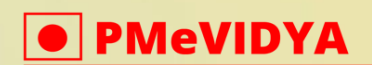

dth.class9@ciet.nic.in

## ONE CLASS, ONE CHANNEL

**Class - IX** 

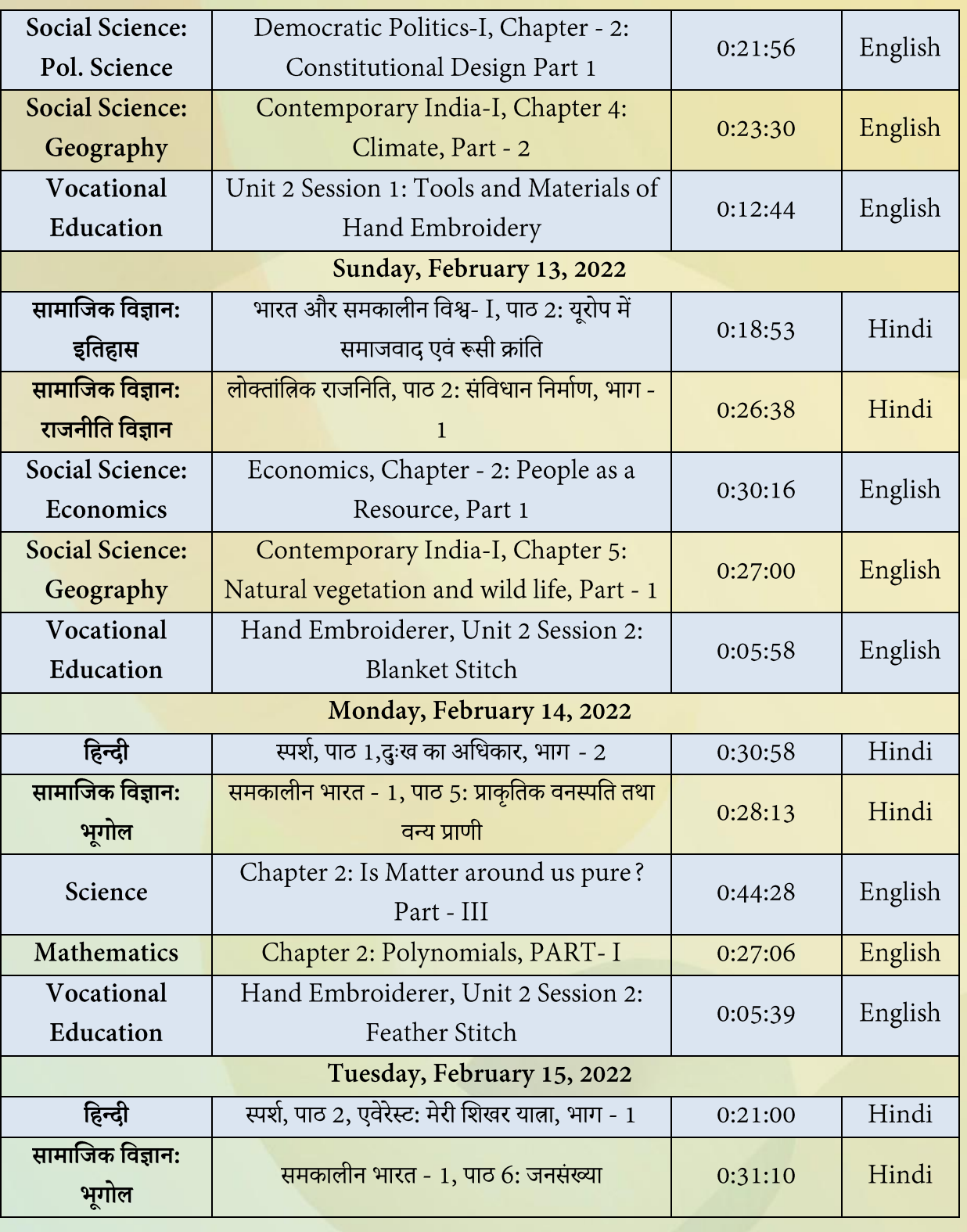

**\*\*The channel timings begin at 12 midnight and it will be repeated every 2.30 hours daily for approximately 10 times to make it 24x7 channel.**

**\*\*\*Watch Live programmes on every Friday at 3:00 pm to 4:00 pm.**

**\*\*\*\*Watch Live Webinar on ICT tools (4:00 pm to 5:00 pm) and live counselling session (5:00 pm to 5:30 pm) from Monday to Friday.**

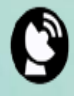

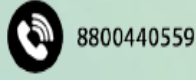

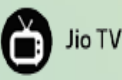

**NCERT OFFICIAL** 

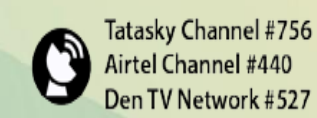

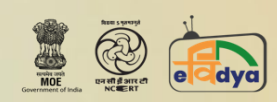

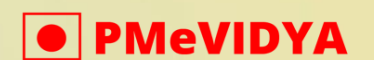

## ONE CLASS, ONE CHANNEL

dth.class9@ciet.nic.in

#### **Class - IX**

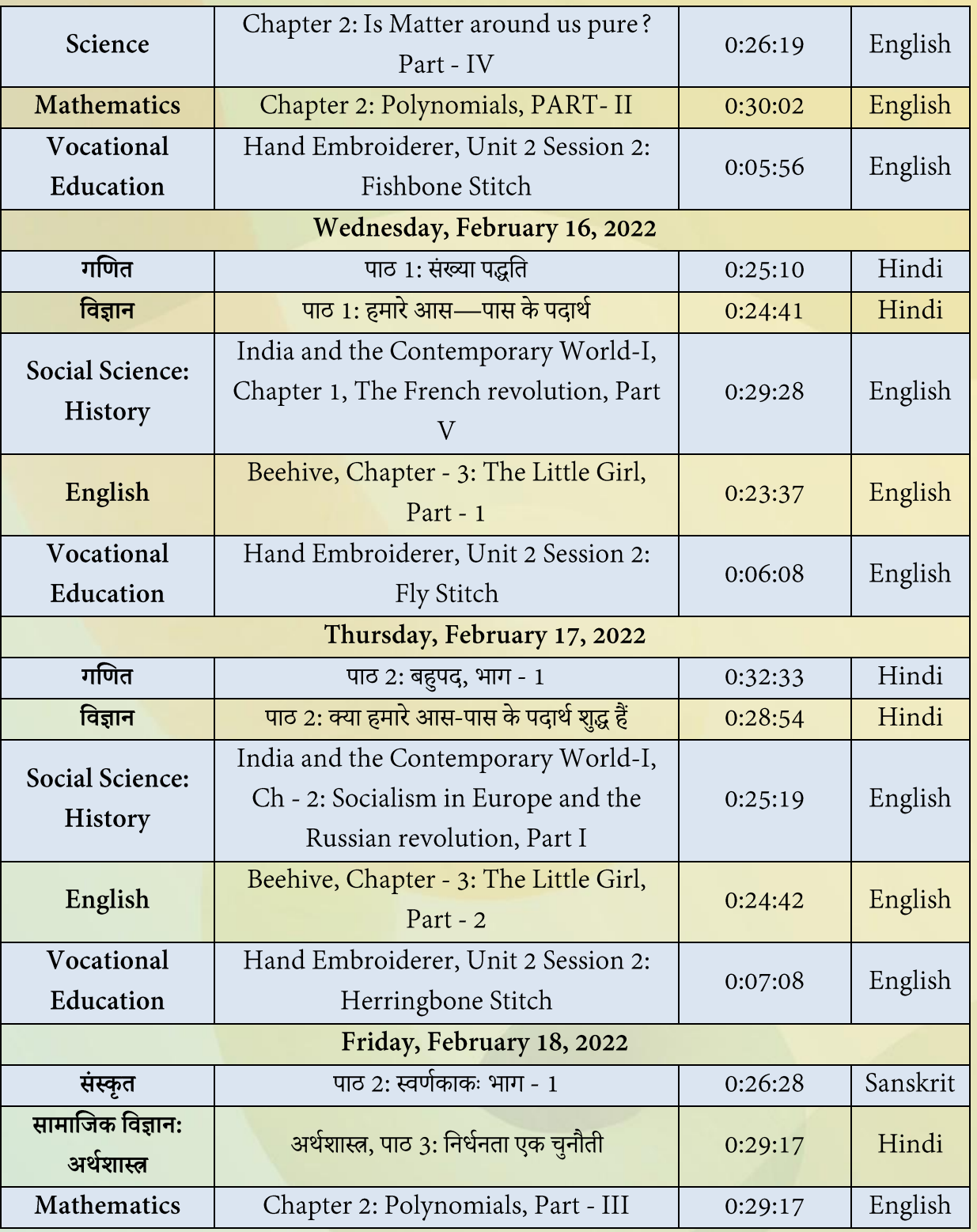

**\*\*The channel timings begin at 12 midnight and it will be repeated every 2.30 hours daily for approximately 10 times to make it 24x7 channel.**

**\*\*\*Watch Live programmes on every Friday at 3:00 pm to 4:00 pm.**

**\*\*\*\*Watch Live Webinar on ICT tools (4:00 pm to 5:00 pm) and live counselling session (5:00 pm to 5:30 pm) from Monday to Friday.**

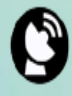

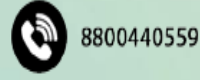

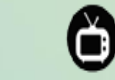

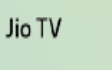

**NCERT OFFICIAL** 

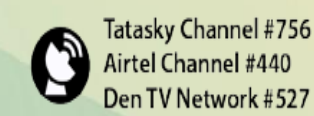

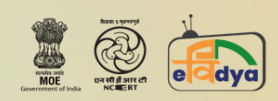

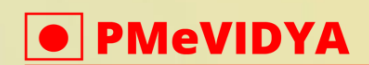

ONE CLASS, ONE CHANNEL

dth.class9@ciet.nic.in

#### **Class - IX**

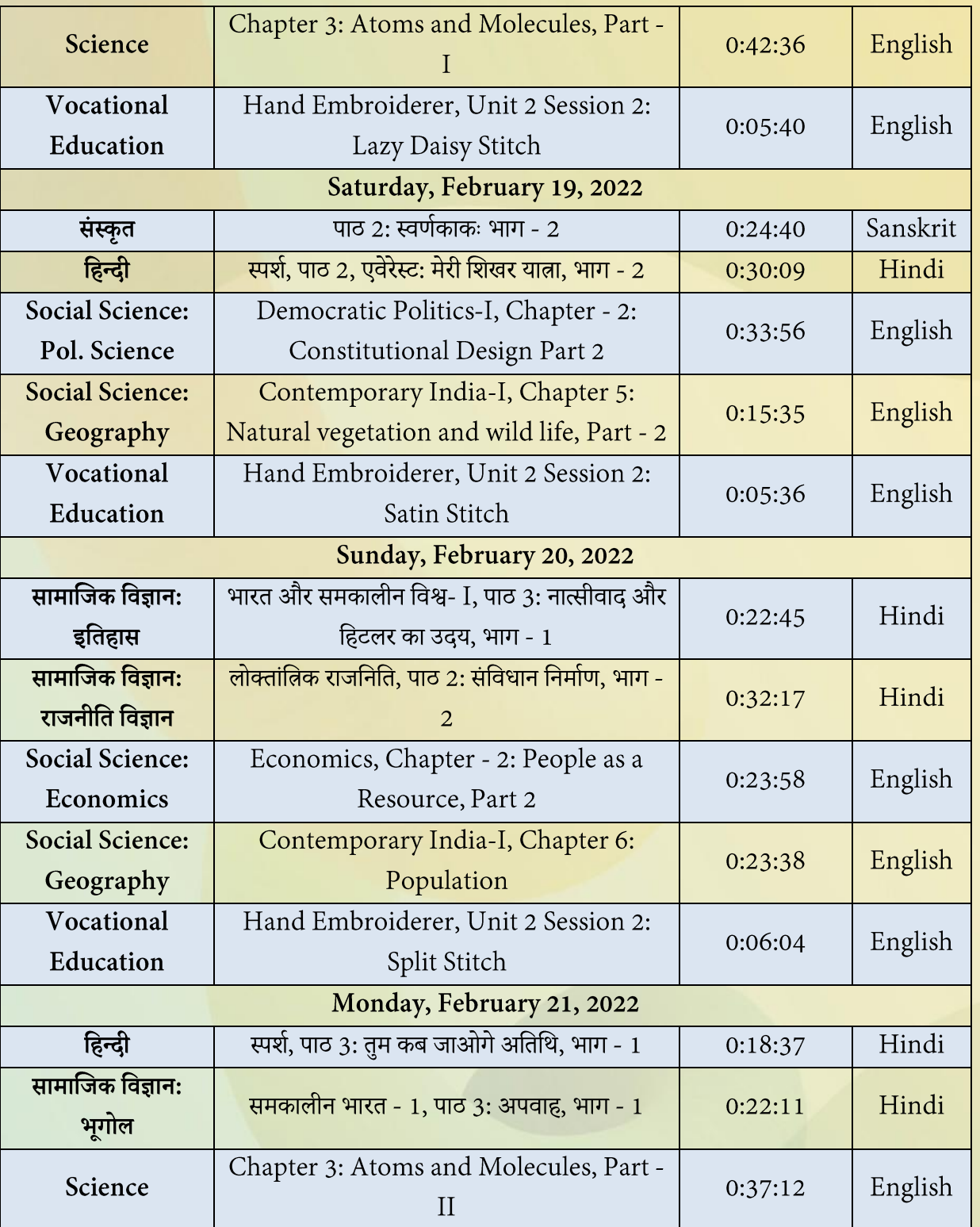

**\*\*The channel timings begin at 12 midnight and it will be repeated every 2.30 hours daily for approximately 10 times to make it 24x7 channel.**

**\*\*\*Watch Live programmes on every Friday at 3:00 pm to 4:00 pm.**

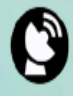

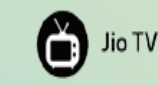

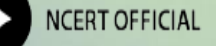

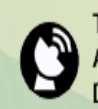

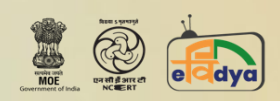

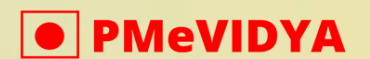

dth.class9@ciet.nic.in

### ONE CLASS, ONE CHANNEL

**Class - IX** 

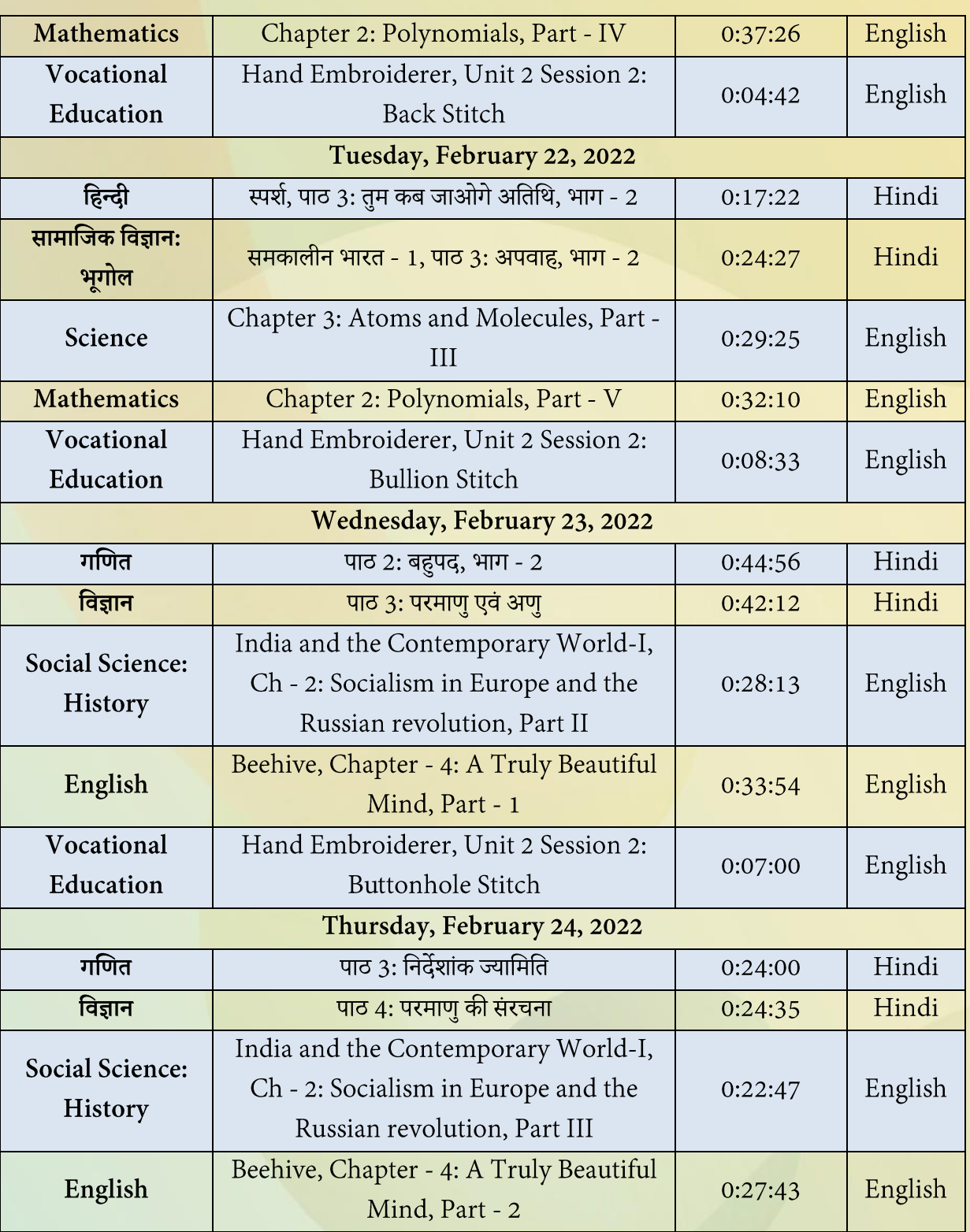

**\*\*The channel timings begin at 12 midnight and it will be repeated every 2.30 hours daily for approximately 10 times to make it 24x7 channel.**

**\*\*\*Watch Live programmes on every Friday at 3:00 pm to 4:00 pm.**

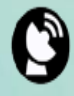

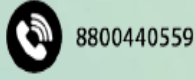

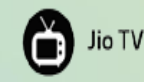

![](_page_8_Picture_14.jpeg)

![](_page_8_Picture_15.jpeg)

![](_page_9_Picture_0.jpeg)

![](_page_9_Picture_1.jpeg)

dth.class9@ciet.nic.in

## ONE CLASS, ONE CHANNEL

**Class - IX** 

![](_page_9_Picture_152.jpeg)

**\*\*The channel timings begin at 12 midnight and it will be repeated every 2.30 hours daily for approximately 10 times to make it 24x7 channel.**

**\*\*\*Watch Live programmes on every Friday at 3:00 pm to 4:00 pm.**

**\*\*\*\*Watch Live Webinar on ICT tools (4:00 pm to 5:00 pm) and live counselling session (5:00 pm to 5:30 pm) from Monday to Friday.**

![](_page_9_Picture_10.jpeg)

![](_page_9_Picture_12.jpeg)

![](_page_9_Picture_13.jpeg)

![](_page_9_Picture_14.jpeg)

![](_page_9_Picture_15.jpeg)

![](_page_10_Picture_0.jpeg)

![](_page_10_Picture_1.jpeg)

dth.class9@ciet.nic.in

## ONE CLASS, ONE CHANNEL

**Class - IX** 

![](_page_10_Picture_153.jpeg)

**\*\*The channel timings begin at 12 midnight and it will be repeated every 2.30 hours daily for approximately 10 times to make it 24x7 channel.**

**\*\*\*Watch Live programmes on every Friday at 3:00 pm to 4:00 pm.**

**\*\*\*\*Watch Live Webinar on ICT tools (4:00 pm to 5:00 pm) and live counselling session (5:00 pm to 5:30 pm) from Monday to Friday.**

![](_page_10_Picture_10.jpeg)

![](_page_10_Picture_12.jpeg)

![](_page_10_Picture_13.jpeg)

![](_page_10_Picture_14.jpeg)

![](_page_10_Picture_15.jpeg)

![](_page_10_Picture_16.jpeg)